## ГОСУДАРСТВЕННОЕ БЮДЖЕТНОЕ ПРОФЕССИОНАЛЬНОЕ ОБРАЗОВАТЕЛЬНОЕ УЧРЕЖДЕНИЕ РЕСПУБЛИКИ МАРИЙ ЭЛ «КОЛЛЕДЖ ИНДУСТРИИ И ПРЕДПРИНИМАТЕЛЬСТВА»

Подписано: Наталья Владимировна Петропавловская<br>Республики Марий Эл "КимГл", email-kilp-mail@ya.ru<br>Республики Марий Эл "КимГл", email-kilp-mail@ya.ru<br>Причина: Я. самдетельствую почность и целостность этого документа<br>Причи

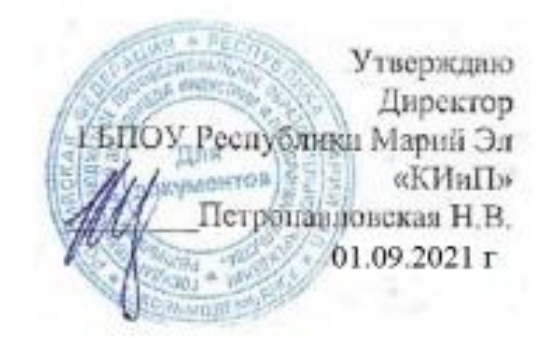

## **РАБОЧАЯ ПРОГРАММА УЧЕБНОЙ ДИСЦИПЛИНЫ**

### **ОП.01 Инженерная графика**

**специальность: 08.02.01 Строительство и эксплуатация зданий и сооружений**

#### **РЕЦЕНЗИЯ**

## **на рабочую программу дисциплины ОП.01 ИНЖЕНЕРНАЯ ГРАФИКА,**

# **составленную преподавателем ГБПОУ Республики Марий Эл «КИиП» Королевой А.Ю.**

Рабочая программа составлена в соответствии с требованиями Государственного образовательного стандарта по специальности 08.02.01 Строительство и эксплуатация зданий и сооружений. Программа дисциплины предусматривает максимальную учебную нагрузку 114 часов, из них теоретические занятия 12 часов, практические работы 88 часов, самостоятельная работа студента составляет 14 часов.

Цели и задачи дисциплины изложены ясно, соответствуют его содержанию. Программой предусматривается изучение правил оформления чертежей, проекционного черчения, основ технического черчения, составления архитектурно-строительных чертежей и чертежей строительных конструкций.

Дисциплина изучается на втором курсе, для закрепления теоретических знаний и приобретения необходимых практических умений предусмотрены практические работы, самостоятельная внеаудиторная работа студента, которые проводятся после изучения соответствующей темы.

Содержание обучения и уровень подготовки квалифицированных специалистов, заложенные в программе, соответствуют требованиям работодателей, отвечают современному технологическому уровню производства и перспективам их развития.

Рецензент Подпись М.П.

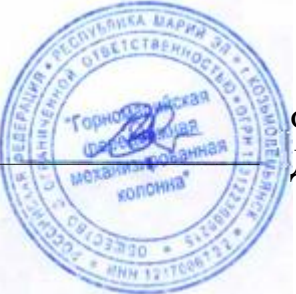

Ф.И.О. Идабаев А.И. Директор ООО «Горномарийская ПМК»

2

#### **РЕЦЕНЗИЯ**

# **на рабочую программу дисциплины ОП.01 ИНЖЕНЕРНАЯ ГРАФИКА, составленную преподавателем ГБПОУ Республики Марий Эл «КИиП» Королевой А.Ю.**

Рабочая программа учебной дисциплины «Инженерная графика» составлена в соответствии с требованиями Государственного образовательного стандарта по специальности 08.02.01 Строительство и эксплуатация зданий и сооружений. Программа предусматривает максимальную учебную нагрузку студента 114 часов, из них 12 часов аудиторные занятия, 88 часов практические работы и 12 часов составляют самостоятельную работу студента.

Данная программа включает в себя изучение правил оформления чертежей, основ проекционного и технического черчения, архитектурностроительные чертежи, чертежи строительных конструкций. Приведен тематический план изучения дисциплины, его содержание с дидактическими единицами по каждой теме. Для закрепления знаний и приобретения необходимых навыков выполнения чертежей предусмотрены графические работы.

Цели и задачи дисциплины изложены ясно, уровень подготовки квалифицированных специалистов, заложенные в программе, соответствуют требованиям работодателей, отвечают современному технологическому уровню производства и перспективам их развития.

Заместитель директора по УР 7// С. Е. Д. Васюкова  $\sqrt{(01)}$  сентября 2021 г

Рецензент

 Рабочая программа учебной дисциплины разработана на основе Федерального государственного образовательного стандарта среднего профессионального образования по специальности **08.02.01 Строительство и эксплуатация зданий и сооружений**

Организация-разработчик: ГБПОУ Республики Марий Эл «Колледж индустрии и предпринимательства"

#### Разработчики:

Королева А.Ю., преподаватель ГБПОУ Республики Марий Эл «Колледж индустрии и предпринимательства"

Рецензенты:

Васюкова Е.Д., заместитель директора по учебной работе ГБПОУ Республики Марий Эл «Колледж индустрии и предпринимательства"

Идабаев А.И., директор ООО «Горномарийская ПМК»

Рассмотрено цикловой методической комиссией ГБПОУ Республики Марий Эл «КИиП» Протокол заседания №1 от 01.09.2021г.

 $\mathcal{H}$  /H.E. Долгова

### *СОДЕРЖАНИЕ*

- **1. ОБЩАЯ ХАРАКТЕРИСТИКА РАБОЧЕЙ ПРОГРАММЫ УЧЕБНОЙ ДИСЦИПЛИНЫ**
- **2. СТРУКТУРА И СОДЕРЖАНИЕ УЧЕБНОЙ ДИСЦИПЛИНЫ**
- **3. УСЛОВИЯ РЕАЛИЗАЦИИУЧЕБНОЙ ДИСЦИПЛИНЫ**
- **4. КОНТРОЛЬ И ОЦЕНКА РЕЗУЛЬТАТОВ ОСВОЕНИЯ УЧЕБНОЙ ДИСЦИПЛИНЫ**

#### **1. ОБЩАЯ ХАРАКТЕРИСТИКА РАБОЧЕЙ ПРОГРАММЫ УЧЕБНОЙ ДИСЦИПЛИНЫ ОП.01 ИНЖЕНЕРНАЯ ГРАФИКА**

#### **1.1. Место дисциплины в структуре основной образовательной программы:**

Учебная дисциплина ОП.01 Инженерная графика является обязательной частью общепрофессионального цикла примерной основной образовательной программы в соответствии с ФГОС по специальности 08.02.01 Строительство и эксплуатация зданий и сооружений (базовой и углублённой подготовки).

Учебная дисциплина «Инженерная графика» обеспечивает формирование и развитие профессиональных и общих компетенций по видам деятельности в соответствии с ФГОС по специальности 08.02.01 Строительство и эксплуатация зданий и сооружений (базовой и углублённой подготовки):

ПК 1.1. Подбирать наиболее оптимальные решения из строительных конструкций и материалов, разрабатывать узлы и детали конструктивных элементов зданий и сооружений в соответствии с условиями эксплуатации и назначениями;

ПК 1.3. Разрабатывать архитектурно-строительные чертежи с использованием средств автоматизированного проектирования.

Особое значение дисциплина имеет при формировании и развитии:

ОК 01. Выбирать способы решения задач профессиональной деятельности применительно к различным контекстам;

ОК 02. Осуществлять поиск, анализ и интерпретацию информации, необходимой для выполнения задач профессиональной деятельности;

ОК 03. Планировать и реализовывать собственное профессиональное и личностное развитие;

ОК 09. Использовать информационные технологии в профессиональной деятельности;

ОК 10. Пользоваться профессиональной документацией на государственном и иностранном языках.

#### **1.2. Цель и планируемые результаты освоения дисциплины:**

В рамках программы учебной дисциплины обучающимися осваиваются умения и знания

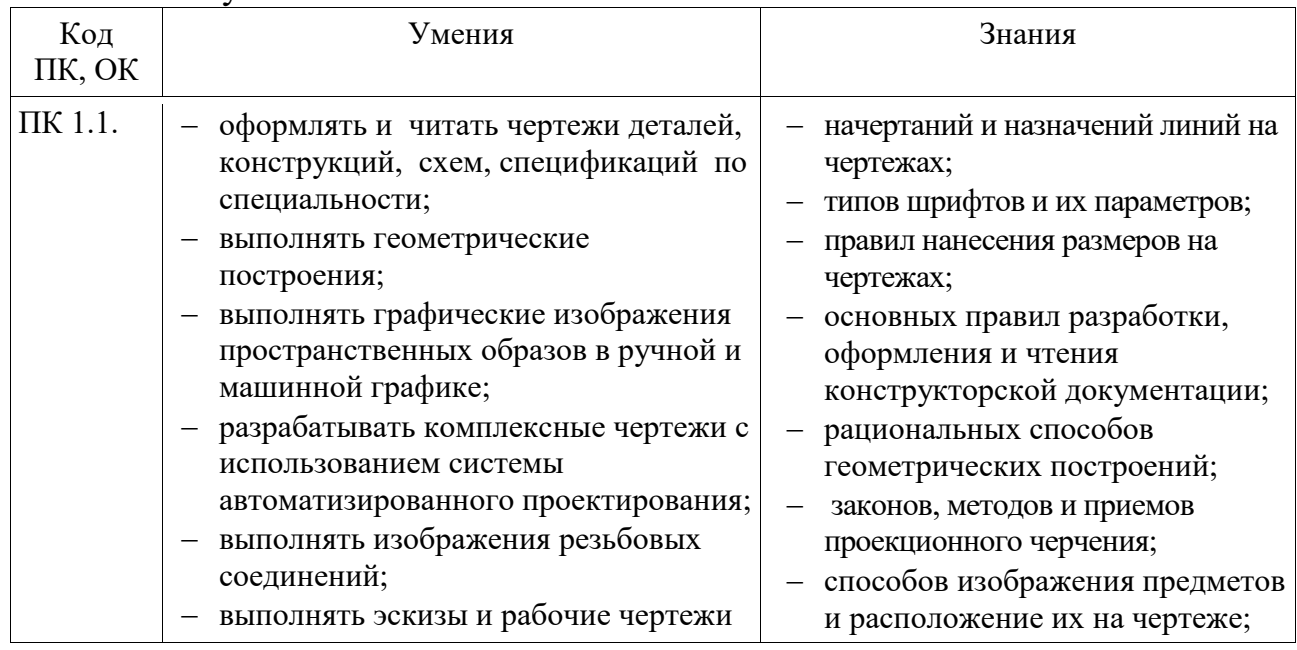

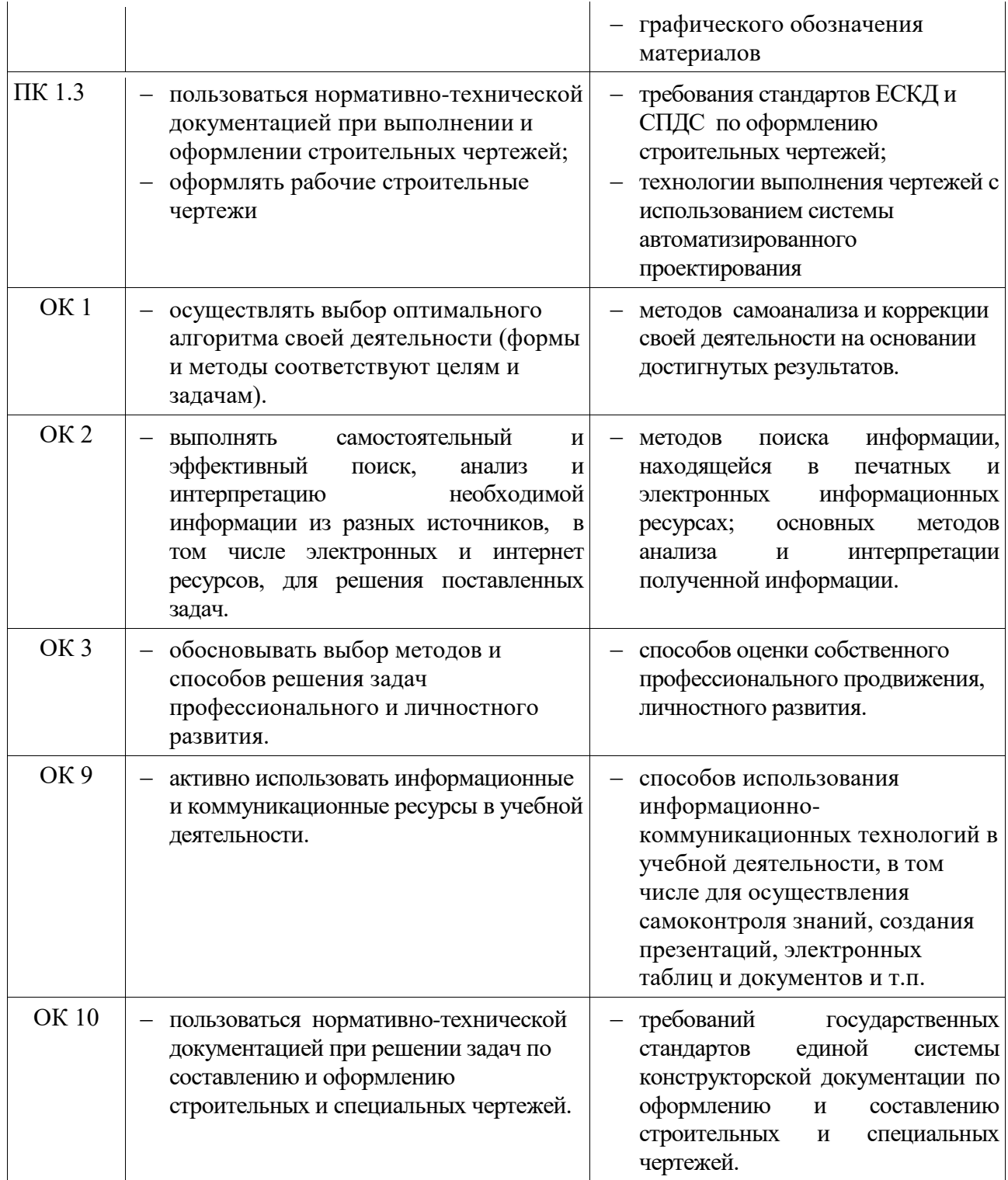

# **2 СТРУКТУРА И СОДЕРЖАНИЕ УЧЕБНОЙ ДИСЦИПЛИНЫ**

# **2.1 Объем учебной дисциплины и виды учебной работы**

-

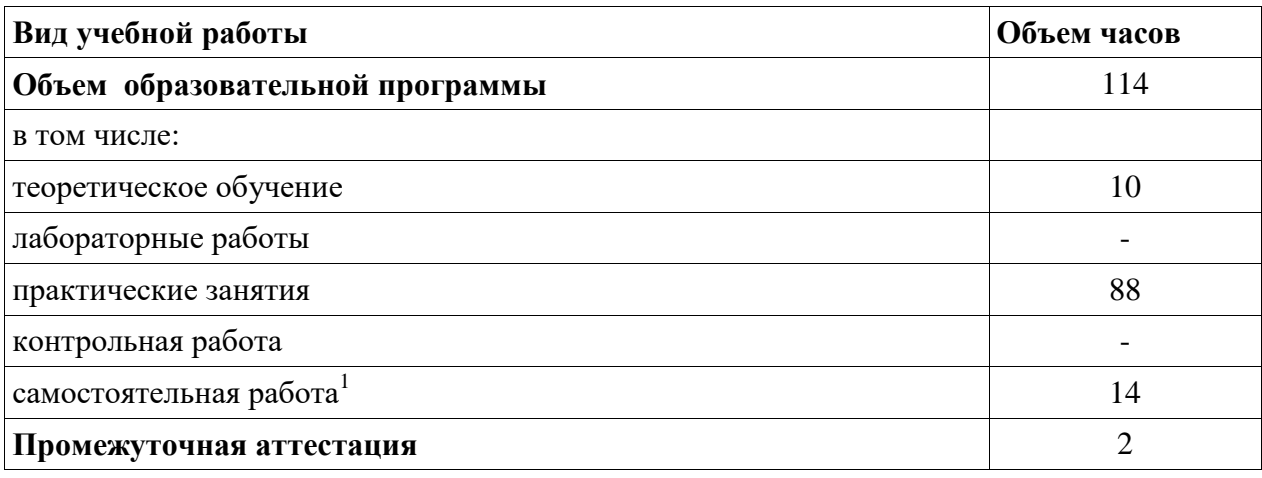

# **2.2 Тематический план и содержание учебной дисциплины**

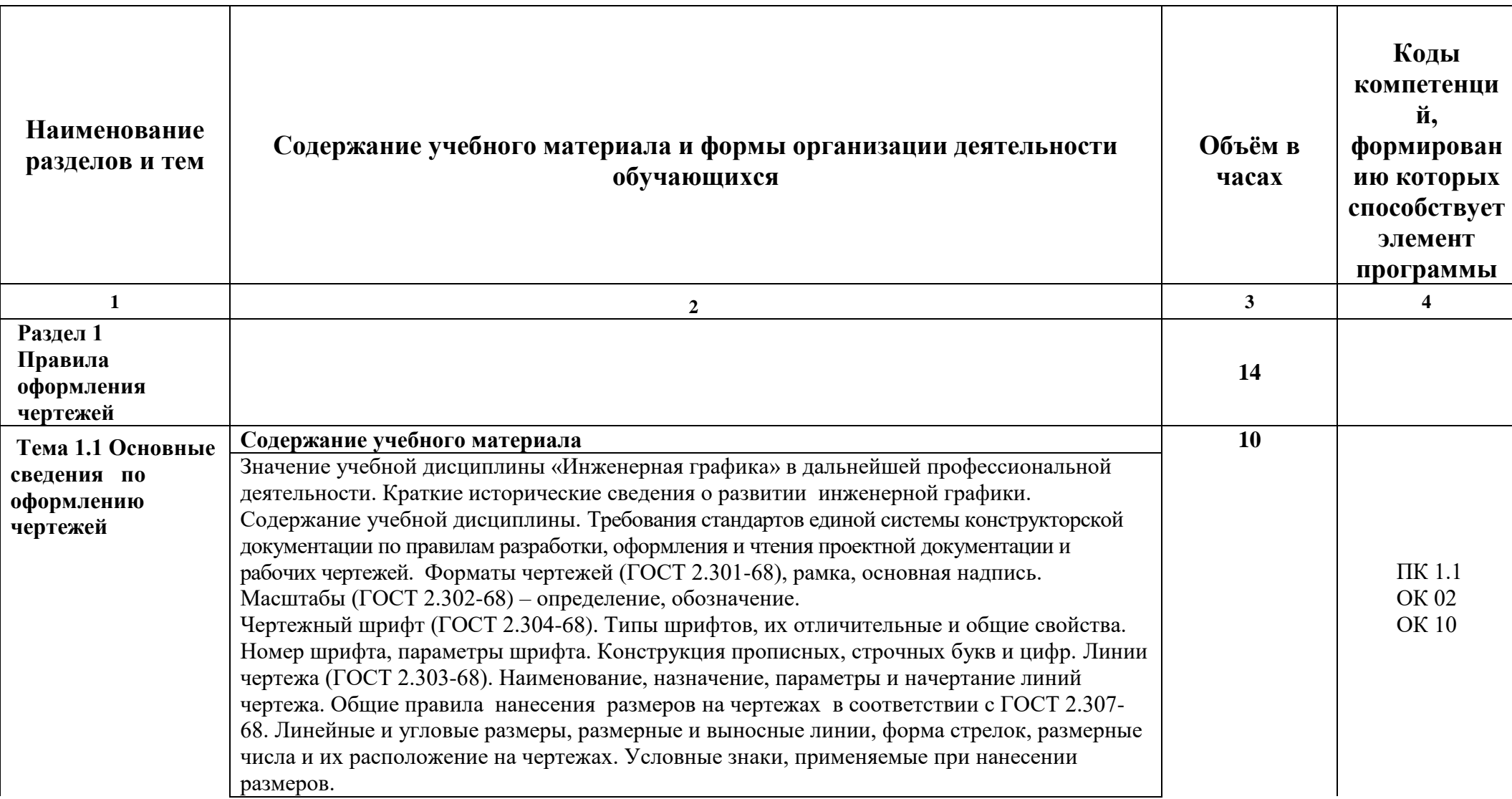

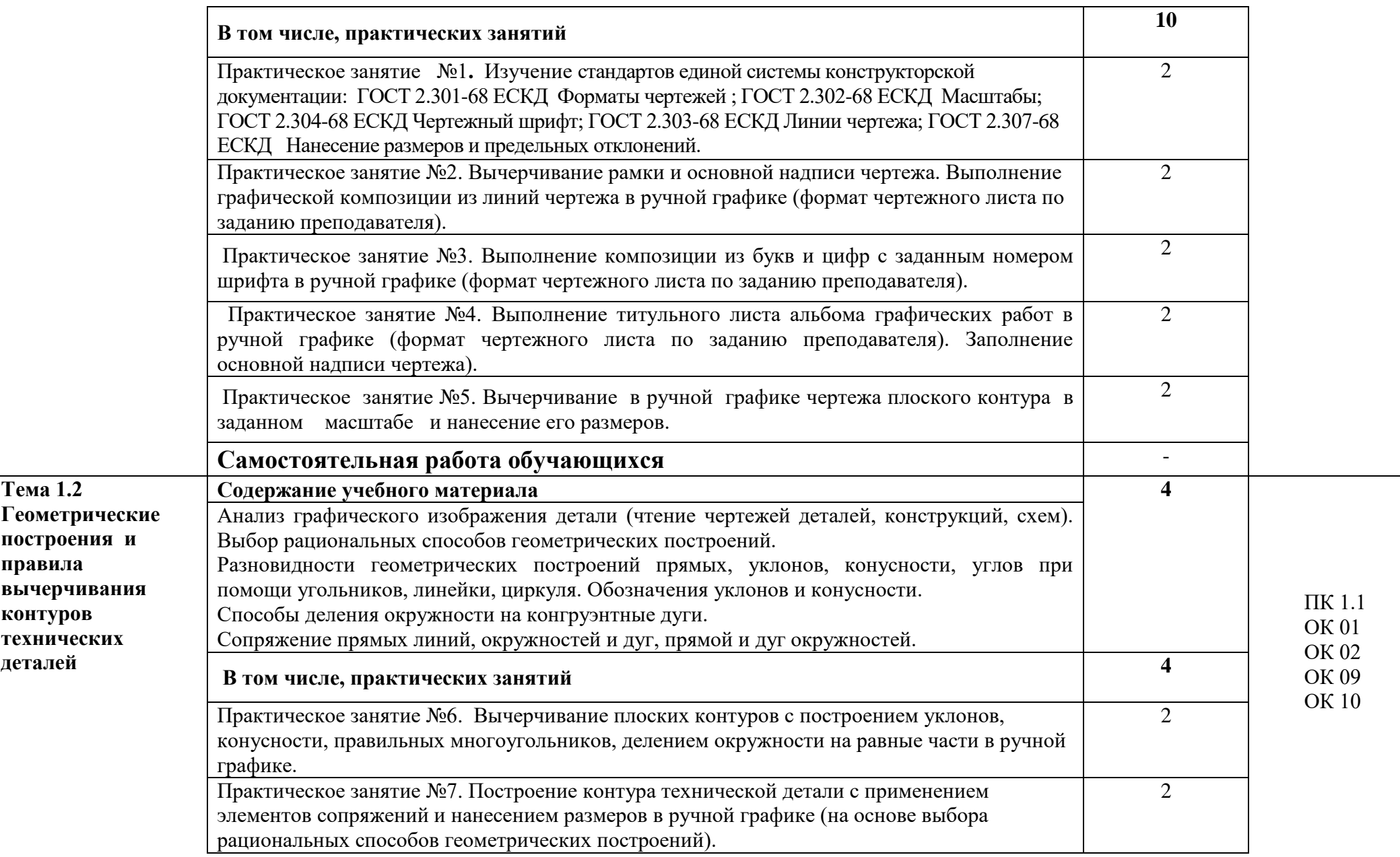

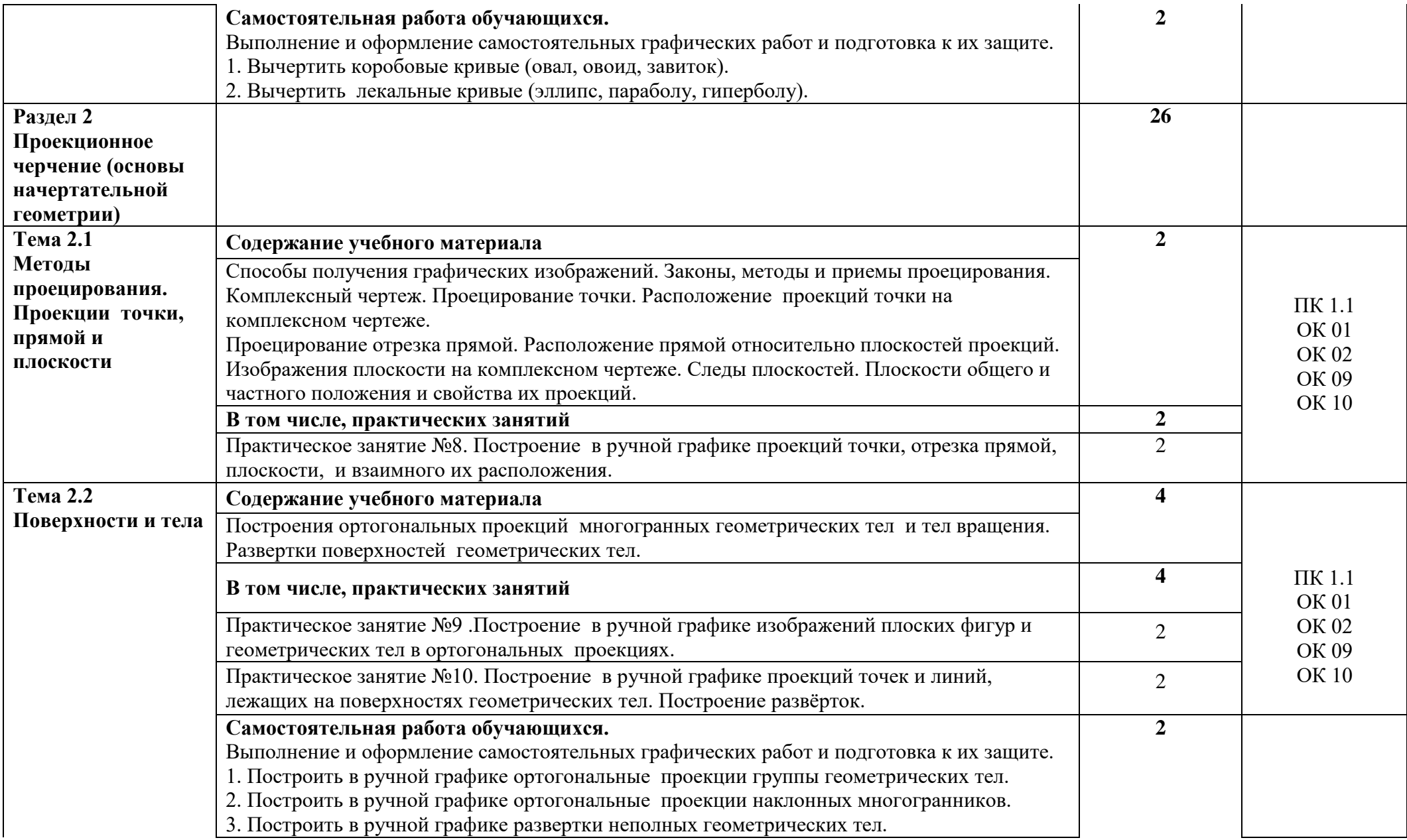

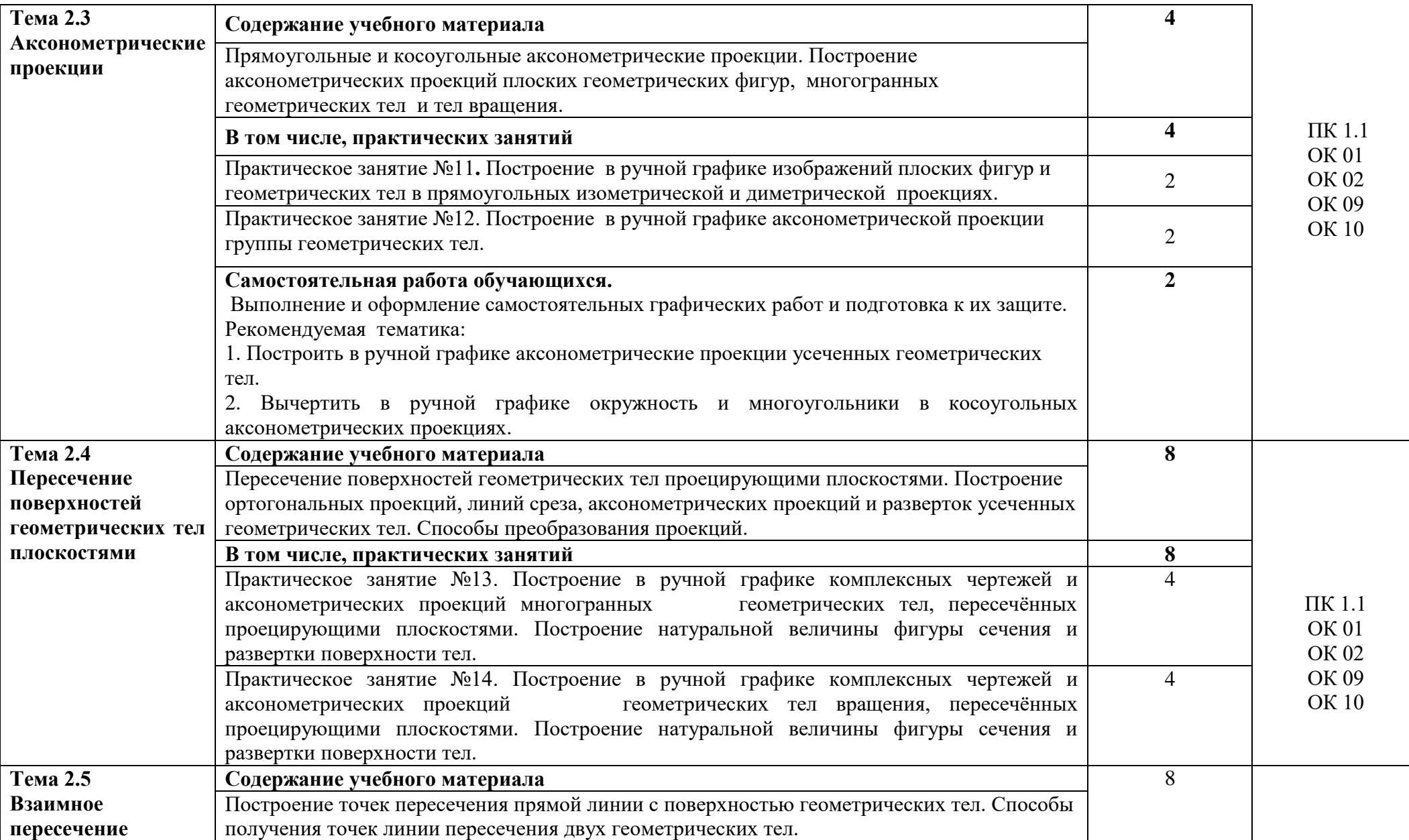

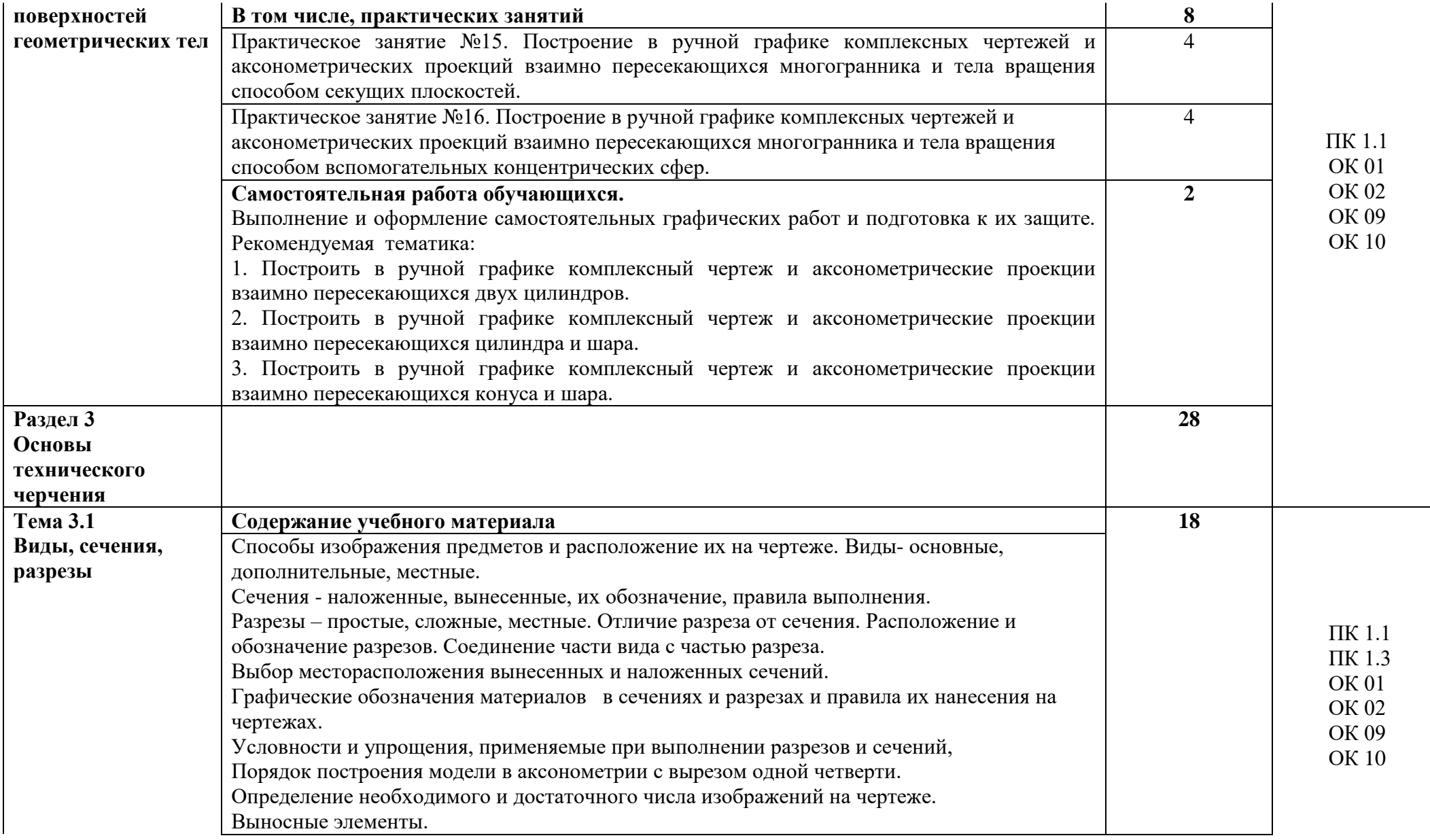

13

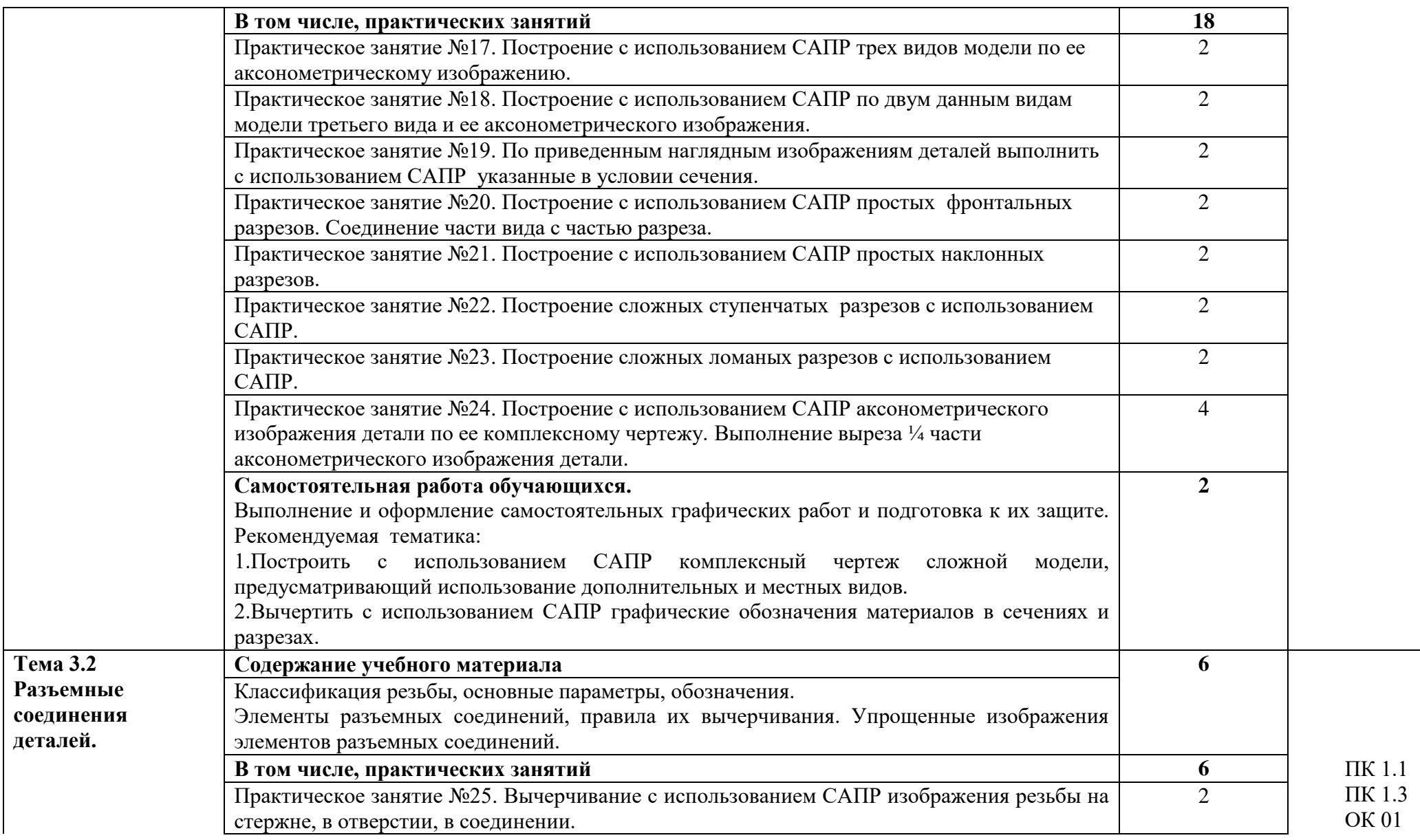

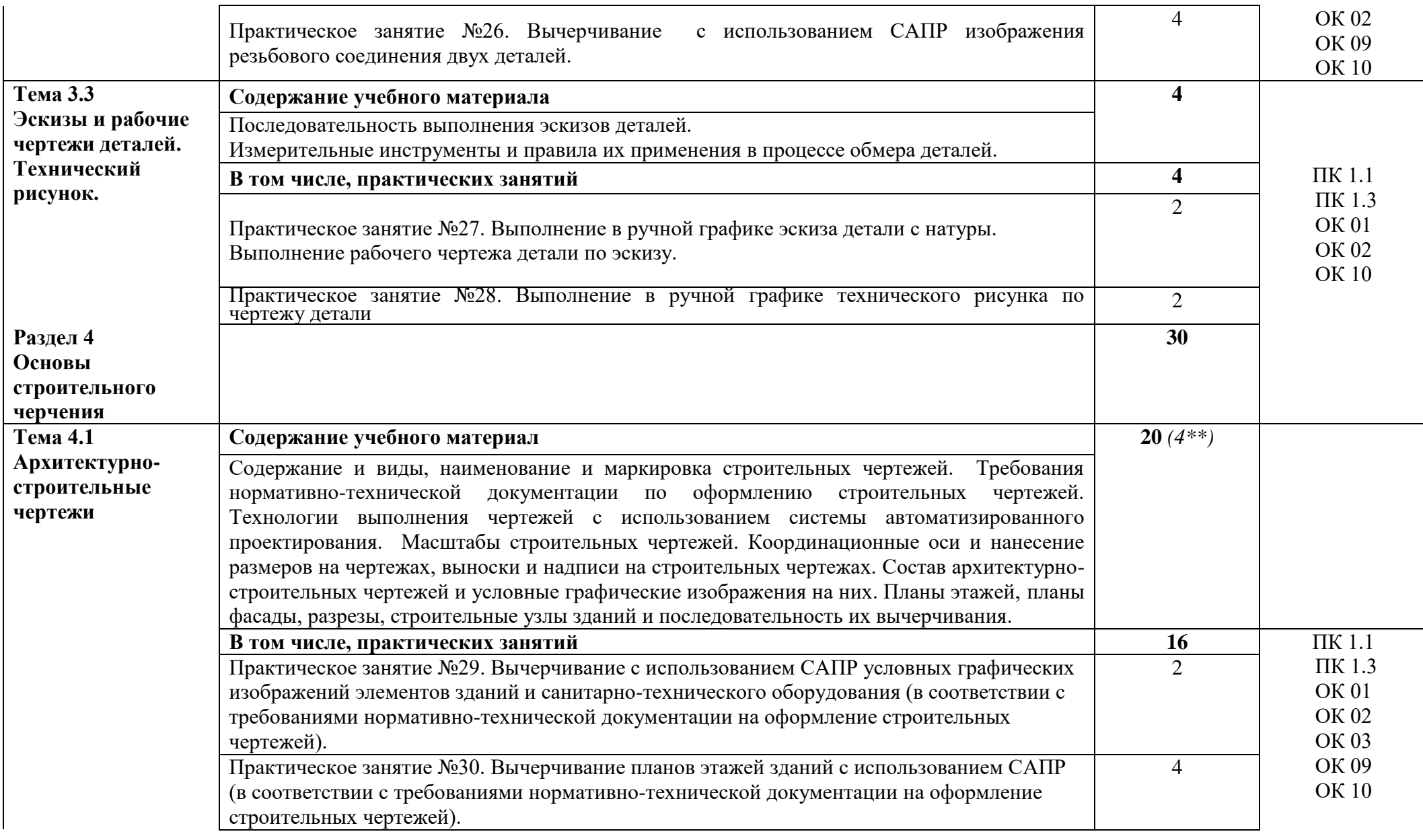

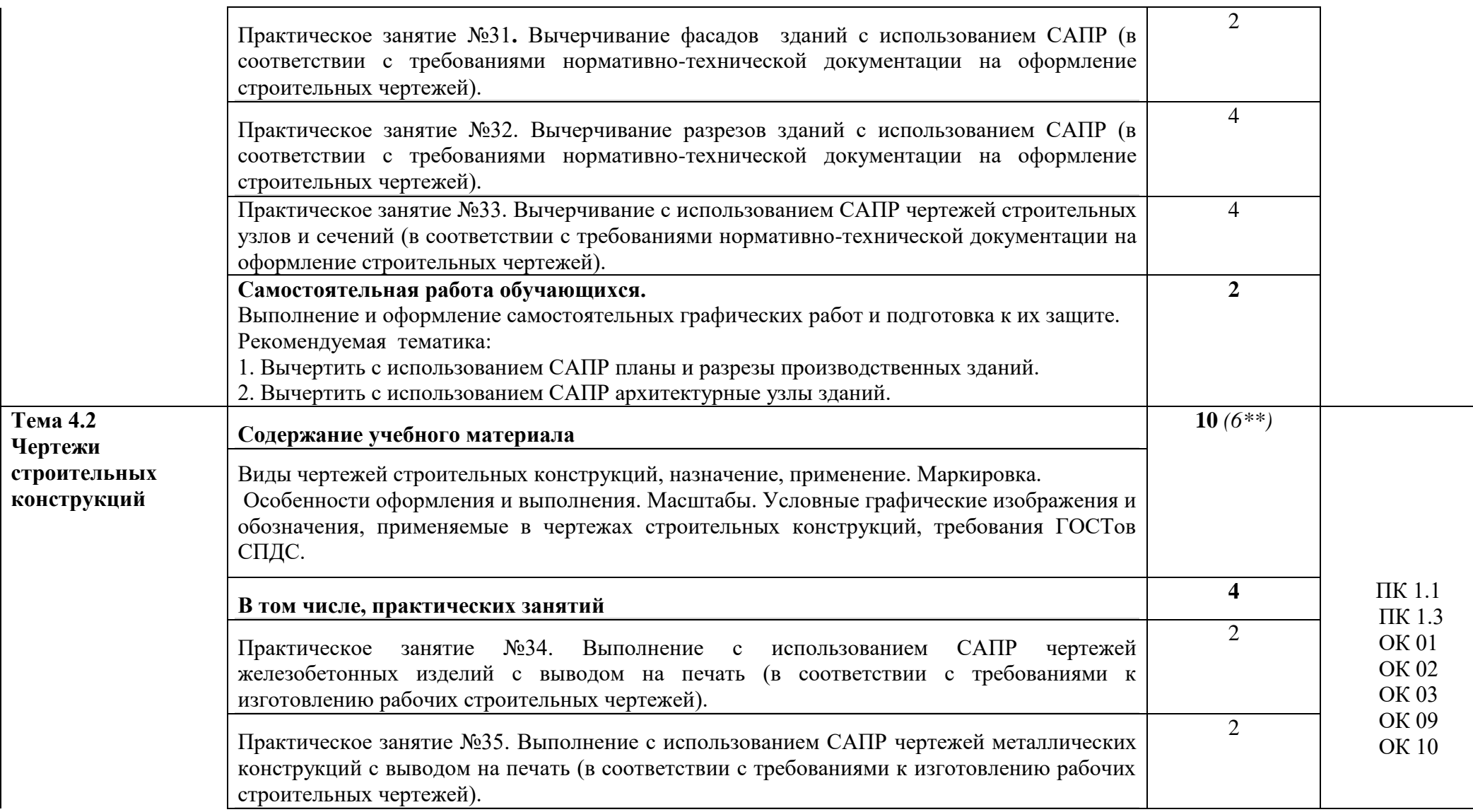

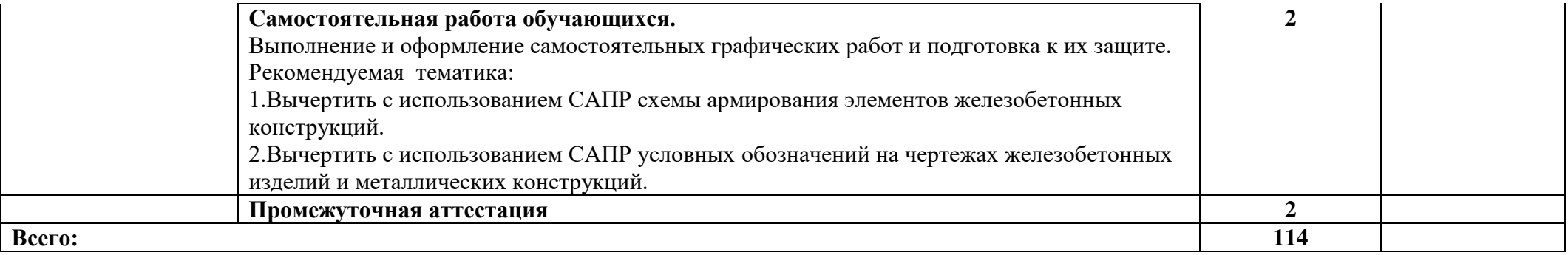

Углубленное изучение тем 10\*\*

### **3. УСЛОВИЯ РЕАЛИЗАЦИИ ПРОГРАММЫ УЧЕБНОЙ ДИСЦИПЛИНЫ**

3.1. Для реализации программы учебной дисциплины должно быть предусмотрено следующее специальное помещение:

Кабинет «Инженерная графика», оснащенный оборудованием:

- персональными компьютерами со специализированным программным обеспечением по количеству обучающихся;

- объемными моделями геометрических тел, деталей;

- чертежными инструментами: линейками, треугольниками с углами 30º,90º,60º и 45º, 90º, 45º, транспортирами, циркулями;

- рабочим местом преподавателя, оборудованным персональным компьютером с лицензионным или свободным программным обеспечением, соответствующим разделам программы и подключенным к сети Internet и средствами вывода звуковой информации;

- сканером;
- принтером,

а также техническими средствами обучения:

- оборудованием для электронных презентаций (мультимедиапроектором).

#### **3.2. Информационное обеспечение реализации программы**

Для реализации программы библиотечный фонд образовательной организации должен иметь печатные и/или электронные образовательные и информационные ресурсы, рекомендуемые для использования в образовательном процессе.

#### **3.2.1. Печатные издания**

Нормативно-технические документы

- 1. ГОСТ 2.301-68 ЕСКД. Форматы (с изменениями №1,2,3, утв. Приказом Росстандарта от 6/22/2006 №117-ст.). - Применяется с 01.09.2006. - М.: Изд-во стандартов, 2006.
- 2. ГОСТ 2.302-68 ЕСКД. Масштабы (с изменениями №1,2,3, утв. Приказом Росстандарта от 6/22/2006 №117-ст.).- Применяется с 01.09.2006.- М.: Изд-во стандартов, 2006.
- 3. ГОСТ 2.303-68 ЕСКД. Линии (с изменениями №1,2,3, утв. Приказом Росстандарта от 6/22/2006 №117-ст).- Применяется с 01.09.2006. - М.: Изд-во стандартов, 2006.
- 4. ГОСТ 2.304-81 ЕСКД. Шрифты чертежные (с изменениями № 1,2, утв. Приказом Росстандарта от 6/22/2006 «117-ст).- Применяется с 01.09.2006.- М.: Изд-во стандартов, 2006.
- 5. ГОСТ 2.305-2008 ЕСКД. Изображения виды, разрезы, сечения.- М.: Стандартинформ, 2008.
- 6. ГОСТ 2.307-2011 ЕСКД. Нанесение размеров и предельных отклонений (с Поправками).-М: Стандартинформ, 2011.
- 7. ГОСТ 2.311-68 ЕСКД. Изображение резьбы (с изменением №1) Идентичен (IDT) СТ СЭВ 284:1976. Применяется с 01.01.1971 взамен ГОСТ 3459-59. - М.: Изд-во стандартов, 1971.
- 8. ГОСТ 2.312-72 ЕСКД. Условные изображения и обозначения швов сварных соединений (с изменениями №1). Применяется с 01.01.1973 взамен ГОСТ 2.312- 68.- М.: Изд-во стандартов, 1973.
- 9. ГОСТ 2.104-2006 ЕСКД. Основные надписи (с поправками, утв. Приказом Росстандарта от 6/22/2006 № 118-ст).- М.: Изд-во стандартов, 2006.
- 10. ГОСТ 2.313-82 ЕСКД. Условные изображения и обозначения неразъемных соединений. Идентичен (IDT) СТ СЭВ 138:1981. Применяется с 01.01.1984 взамен ГОСТ 2.313-68. - М.: Изд-во стандартов, 1984.
- 11. ГОСТ 2.317-2011 ЕСКД. Аксонометрические проекции. М.: Стандартинформ, 2011.
- 12. ГОСТ 2.305−2008 ЕСКД. Изображения виды, разрезы, сечения.- М.: Изд-во стандартов, 2008.
- 13. ГОСТ 2.306−68 ЕСКД. Обозначения графических материалов и правила их нанесения на чертежах- М.: Изд-во стандартов, 1968.
- 14. ГОСТ Р 21.1101-2013 СПДС. Основные требования к проектной и рабочей документации (с Поправкой).-М.: Стандартинформ, 2013.
- 15. ГОСТ 21.501-2011 СПДС. Правила выполнения рабочей документации архитектурных и конструктивных решений- М.: Стандартинформ, 2011.
- 16. ГОСТ 21.110– 2013. Спецификация оборудования, изделий и материалов

#### Основные источники:

- 1. Жарков, Н.В. AutoCAD 2017. Официальная русская версия. Эффективный самоучитель / Н.В. Жарков. - СПб.: Наука и техника, 2017 - 624с.: ил.
- 2. Муравьев, С.Н. Инженерная графика: учебник / С.Н. Муравьев, Ф.И. Пуйческу, Н.А.Чванова. - М.: Издательский центр «Академия», 2014.-320с.: ил.
- 3. Скобелева И.Ю., Ширшова И.А., Гареева Л.В., Князьков В.В. Инженерная графика :учеб. пособие / И.Ю. Скобелева[и др.]; НГТУ им. Р.Е. Алексеева. – Нижний Новгород, 2013.–189с.
- 4. Томилова, С.В. Инженерная графика. Строительство: учебник / С.В. Томилова. М.: Издательский центр «Академия», 2015. - 336 с.
- 5. Томилова, С.В. Инженерная графика в строительстве. Практикум: учебное пособие для студ. учреждений СПО / С.В. Томилова.- М.: Издательский центр «Академия», 2014. - 208 с.
- 6. Томилова, С.В. Начертательная геометрия. Строительство: учебник / С.В. Томилова. - М.: Издательский центр «Академия», 2016. - 288 с.
- 7. Феофанов А.Н. Чтение рабочих чертежей: учебное пособие/ А.Н.Феофанов. М.: Издательский центр «Академия», 2015. – 80с.

#### **3.2.2. Электронные издания (электронные ресурсы)**

- 1. Информационная система МЕГАНОРМ [Электронный ресурс]— Режим доступа [http://meganorm.ru/](https://vk.com/away.php?utf=1&to=http%3A%2F%2Fmeganorm.ru%2F#_blank)
- 2. Каталог государственных стандартов [Электронный ресурс]— Режим доступа : [http://www.stroyinf.ru/](https://vk.com/away.php?utf=1&to=http%3A%2F%2Fwww.stroyinf.ru%2F#_blank)
- 3. Инженерная и компьютерная графика [Электронный ресурс] : учебник и практикум для СПО / Р. Р. Анамова [и др.] ; под общ. ред. Р. Р. Анамовой, С. А. Леонову, Н. В. Пшеничнову. — М. : Издательство Юрайт, 2018. — 246 с. — (Серия : Профессиональное образование).]— Режим доступа : www.biblioonline.ru/book/5B481506-75BC-4E43-94EE-23D496178568.
- 4. Инженерная графика [Электронный ресурс]: учебное пособие/ И.Ю. Скобелева [и др.].— Электрон. текстовые данные.— Ростов-на-Дону: Феникс, 2014.— 300 c. Режим доступа: [http://www.iprbookshop.ru/58932.html.](https://vk.com/away.php?utf=1&to=http%3A%2F%2Fwww.iprbookshop.ru%2F58932.html#_blank)— ЭБС «IPRbooks»
- 5. Чекмарев, А. А. Черчение. Справочник [Электронный ресурс]: учебное пособие для СПО / А. А. Чекмарев, В. К. Осипов. — 9-е изд., испр. и доп. — М. :

Издательство Юрайт, 2018. — 359 с.]— Режим доступа : www.biblioonline.ru/book/956EDCB9-657E-49E0-B0CA-E3DB1931D0A3.

6. Чекмарев, А. А. Начертательная геометрия [Электронный ресурс] : учебник для СПО / А. А. Чекмарев. — М. : Издательство Юрайт, 2018. — 166 с. —Режим доступа : www.biblio-online.ru/book/B8402B9B-0643-4D71-A23D-6D2348D09F24.

#### **3.2.3. Дополнительные источники:**

При необходимости приводятся дополнительные образовательные и информационные ресурсы, желательные для освоения учебной дисциплины «Инженерная графика».

#### **4.КОНТРОЛЬ И ОЦЕНКА РЕЗУЛЬТАТОВ ОСВОЕНИЯ УЧЕБНОЙ ДИСЦИПЛИНЫ**

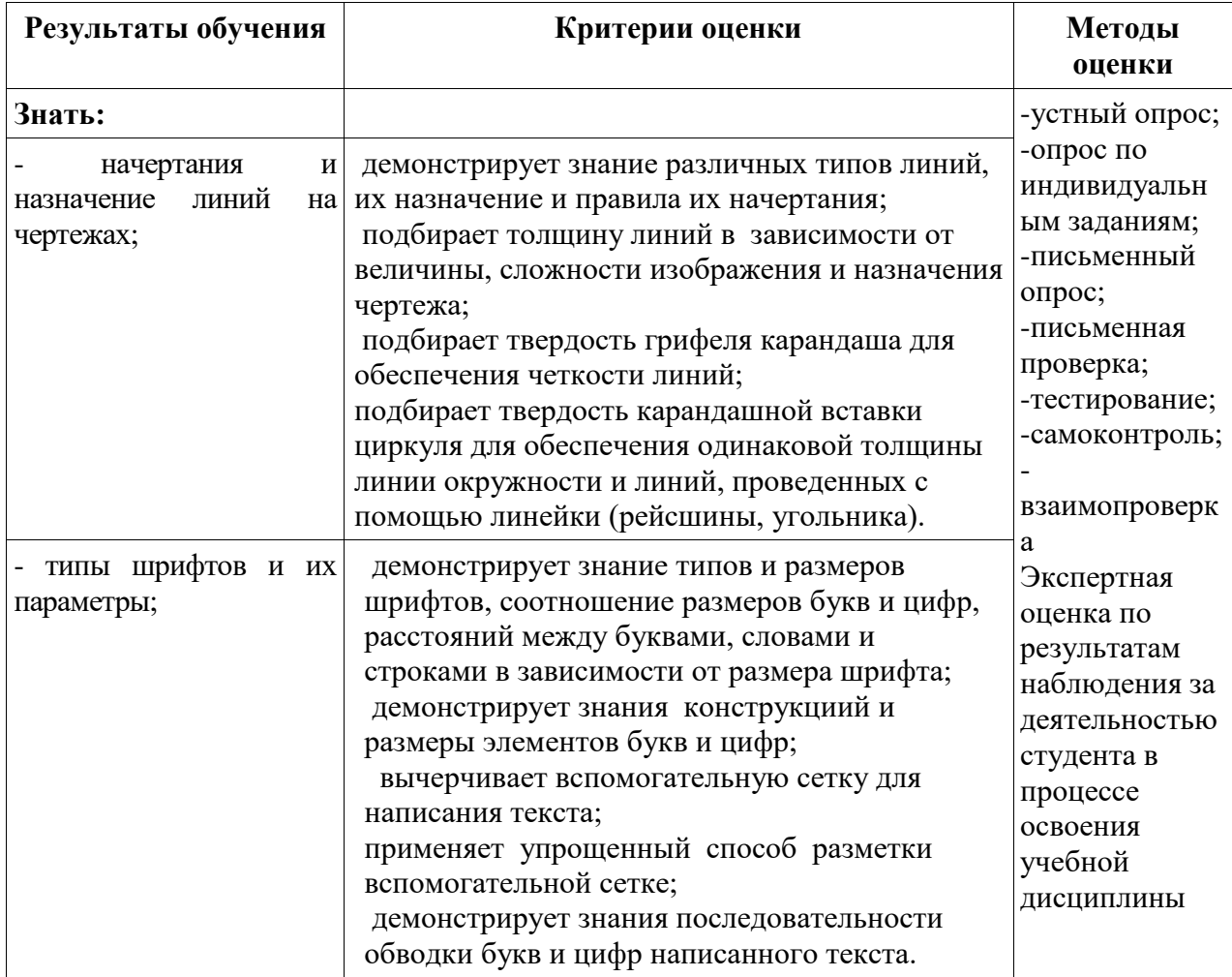

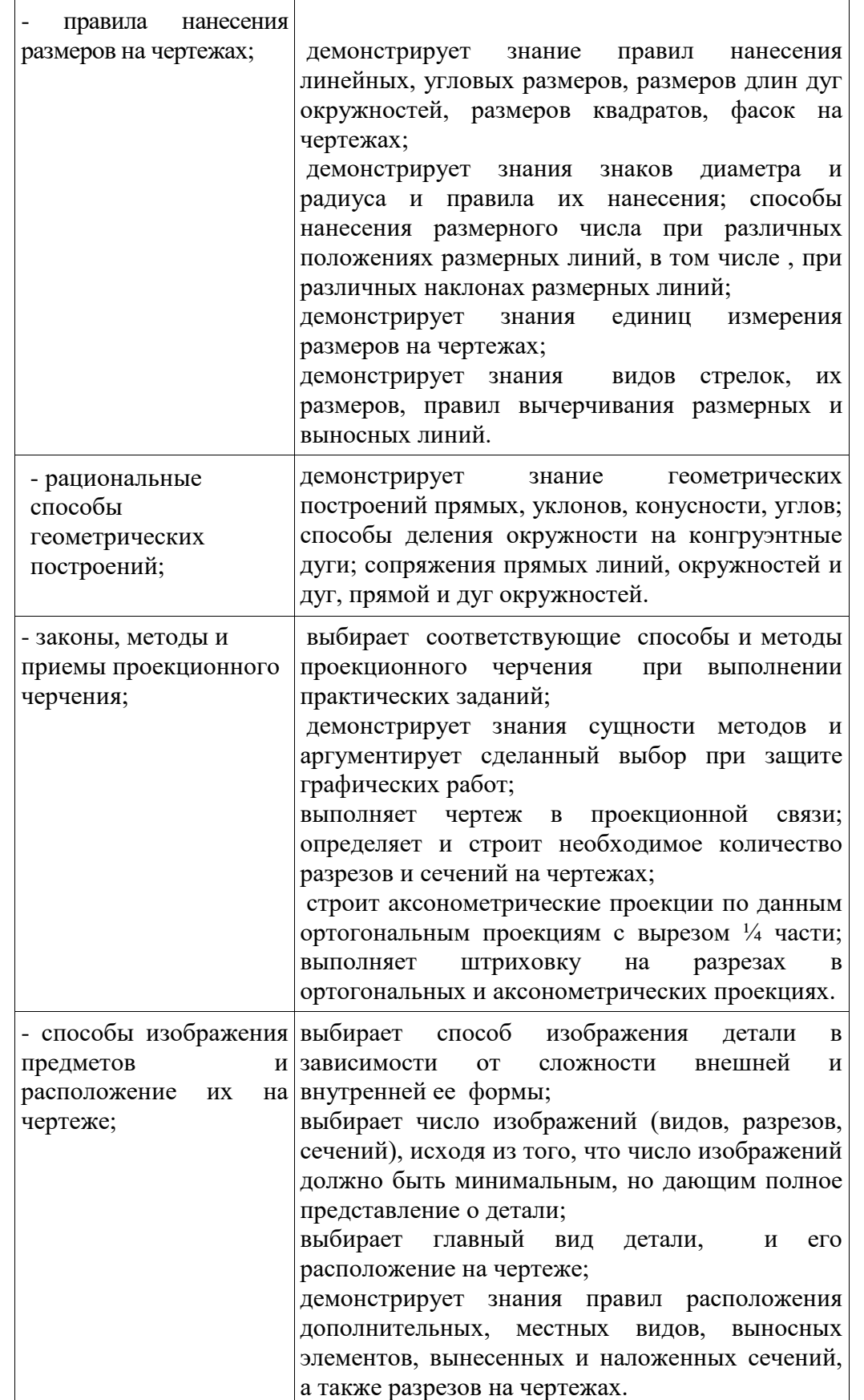

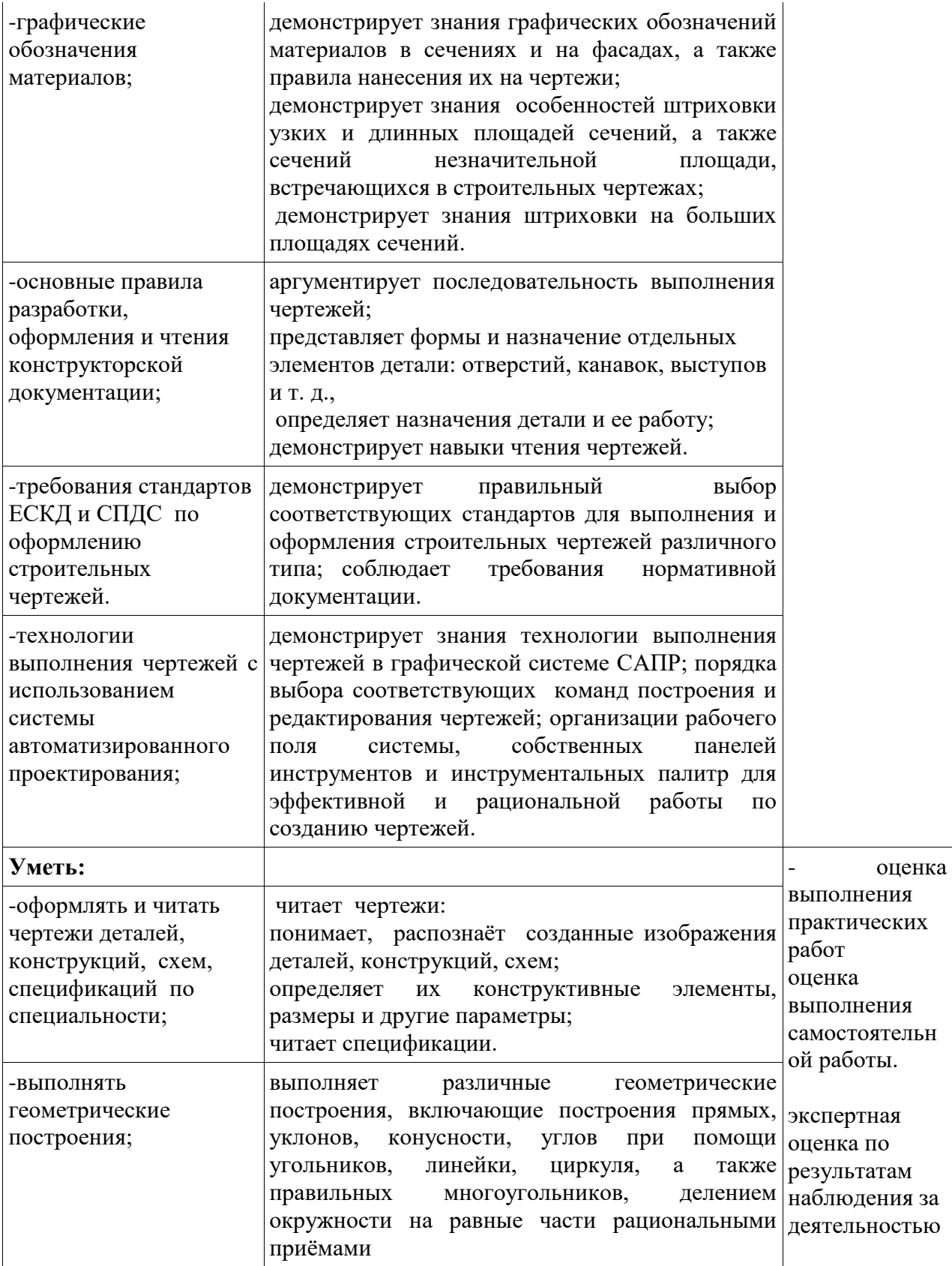

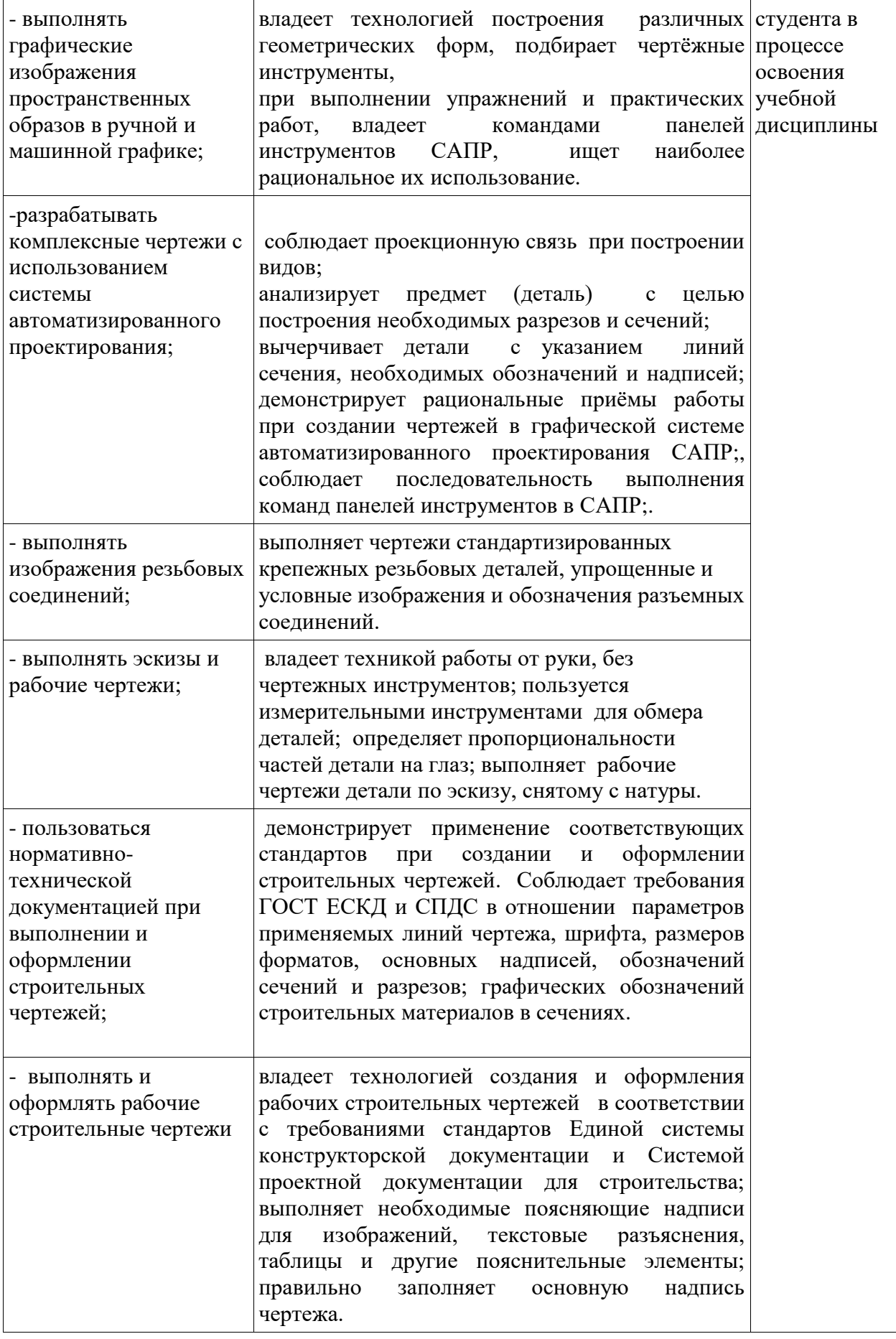